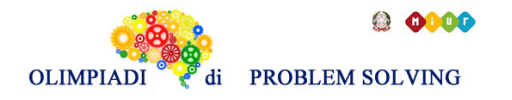

## **GARA5 2020-21 PRIMARIA A SQUADRE**

# **ESERCIZIO 1**

Si faccia riferimento alla GUIDA OPS 2020-21, problema ricorrente KNAPSACK **PROBLEMA**

Un corriere ha i seguenti pacchi da consegnare; ognuno di essi, oltre a una sigla identificativa ha un certo peso (in kg) e gli porterà un certo guadagno (in €):

tab*(<sigla>,<peso>,<guadagno>)*

tab(p1,80,40) tab(p2,40,60) tab(p3,55,40)

L'obiettivo è avere il massimo guadagno (G) sapendo che nel suo furgone possono essere caricati al massimo 150 kg. Attenzione però, il corriere può decidere di consegnare quanti pacchi vuole per raggiungere il suo obiettivo (quindi anche un solo pacco, oppure 2, oppure 3). Inoltre, egli sa che a parità di altre condizioni, gli conviene consegnare il pacco p1 perché è più probabile che da quella consegna ottenga anche una mancia. Definire la lista L delle sigle dei pacchi diversi che compongono il sottoinsieme che gli porterà il guadagno maggiore. Scrivere la lista L e il corrispondente guadagno G nella tabella sottostante.

N.B. Nella lista, elencare le sigle in ordine (lessicale) crescente, cioè seguendo l'ordine: p1<p2<p3<....

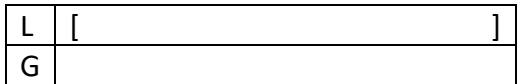

## SOLUZIONE

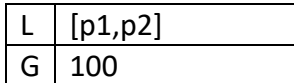

## COMMENTI ALLA SOLUZIONE

Per risolvere il problema occorre considerare *tutti* i possibili *sottoinsiemi* dell'insieme di tre pacchi, il loro guadagno e il loro peso, prestando attenzione ai dati del problema da cui emerge la possibilità di escludere alcuni sottoinsiemi velocizzando il calcolo della soluzione.

N.B. Per elencare tutti i possibili sottoinsiemi dell'insieme iniziale di 3 pacchi partiamo dai sottoinsiemi costituiti di un solo elemento, poi elenchiamo quelli costituiti di 2 elementi, infine quello costituito da tutti e 3 gli elementi ricordando che i sottoinsiemi sono indipendenti dall'ordine (ad esempio il sottoinsieme "p1,p2" è uguale al sottoinsieme "p2,p1").

Costruiti i sottoinsiemi occorre individuare quelli trasportabili (cioè con peso complessivo minore o uguale a 150 kg) e tra questi scegliere quelli che permettono un guadagno maggiore; a parità di altre condizioni dobbiamo dare preferenza al sottoinsieme che contiene l'elemento p1 perché può portare ad ottenere una mancia.

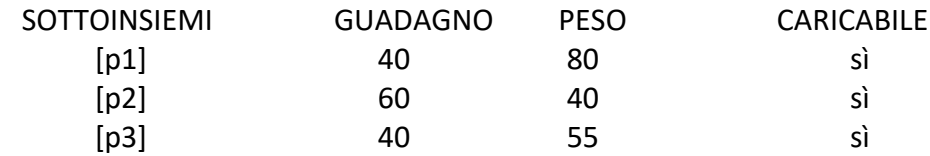

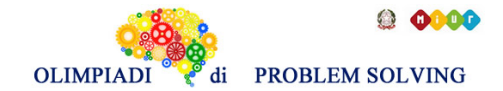

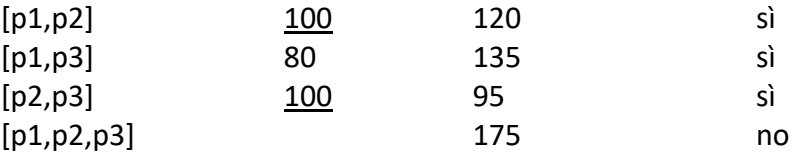

Dal precedente prospetto si deduce che entrambi i sottoinsiemi [p1,p2] e [p2,p3] danno lo stesso guadagno massimo, in questo caso deve essere scelto quello che contiene l'elemento p1, come da testo del problema.

# **ESERCIZIO 2**

# **Premessa.**

Si faccia riferimento alla Guida OPS 2020-21, problema ricorrente MOVIMENTI DI UN ROBOT. Flavia ha comprato un nuovo modello di robot che, oltre a eseguire movimenti tramite i comandi **o**, **a** ed **f**, come il precedente modello che ben conosciamo, ha una nuova caratteristica: la capacità di ripetere un determinato numero di volte delle sotto-liste di comandi! In dettaglio, il robot oltre a **o**, **a** ed **f**, esegue il nuovo comando **r**: questo comando è seguito dal *numero di ripetizioni*, poi da una sequenza di comandi chiamata *corpo* e infine dal simbolo **|** che indica la fine del *corpo*

- un esempio è **r5f,a,f|** in cui 5 è il *numero di ripetizioni* e **f,a,f** è il *corpo*
- l'esecuzione di **r** è equivalente a eseguire i comandi che formano il *corpo* di **r**, un numero di volte pari al *numero di ripetizioni*

Ad esempio, se al robot viene data la lista di comandi [**f,r3f,f,a|,a,f**], il robot si comporta come segue:

- 1. esegue **f**
- 2. esegue (tre volte) **r** seguito da **3**, ovvero
	- a. esegue **f**
	- b. esegue **f**
	- c. esegue **a**
	- d. esegue **f**
	- e. esegue **f**
	- f. esegue **a**
	- g. esegue **f**
	- h. esegue **f**
	- i. esegue **a**
- 3. esegue **a**
- 4. esegue **f**

# **PROBLEMA**

Flavia posiziona il suo nuovo robot nella casella [8,13] di un campo, con direzione E. Attiva il robot con la seguente lista di comandi L=[**a,r2a,f,f|,f,r4f,o,f,a|,f**].

Quali saranno la posizione P1 e la direzione D1 dopo aver eseguito il primo dei due comandi **r**? Scrivi le coordinate di P1 sotto forma di lista e D1 come singola lettera indicante la direzione nella tabella sottostante.

Quali saranno la posizione P2 e la direzione D2 dopo aver eseguito l'intera lista di comandi?

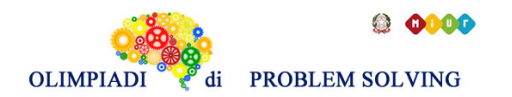

Scrivi le coordinate di P2 sotto forma di lista e D2 come singola lettera indicante la direzione nella tabella sottostante.

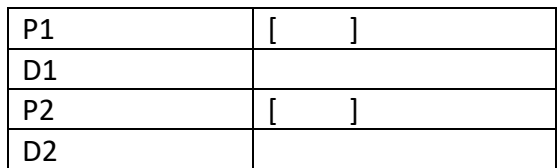

#### SOLUZIONE

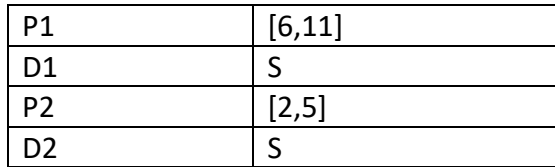

## COMMENTI ALLA SOLUZIONE

Per risolvere il problema possiamo trasformare la lista L in una lista priva del comando r, e quindi compatibile con il vecchio modello di robot. Fatto ciò, il problema si risolve come i tanti problemi con il robot "classico" affrontati nelle gare di allenamento.

Per trasformare L facciamo in questo modo: esaminiamo L da sinistra verso destra. Ogni volta che troviamo un comando r, lo eliminiamo (insieme a tutti i caratteri che lo seguono fino a | compreso) e al suo posto inseriamo tante copie del corpo del comando quanto è il valore del numero di ripetizioni del comando. Usando questo procedimento, la lista L si trasforma nella lista

## M=[**a,a,f,f,a,f,f,f,f,o,f,a,f,o,f,a,f,o,f,a,f,o,f,a,f**].

Eseguendo M con un robot classico si trovano le risposte ai quesiti.

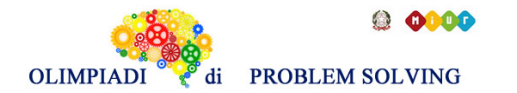

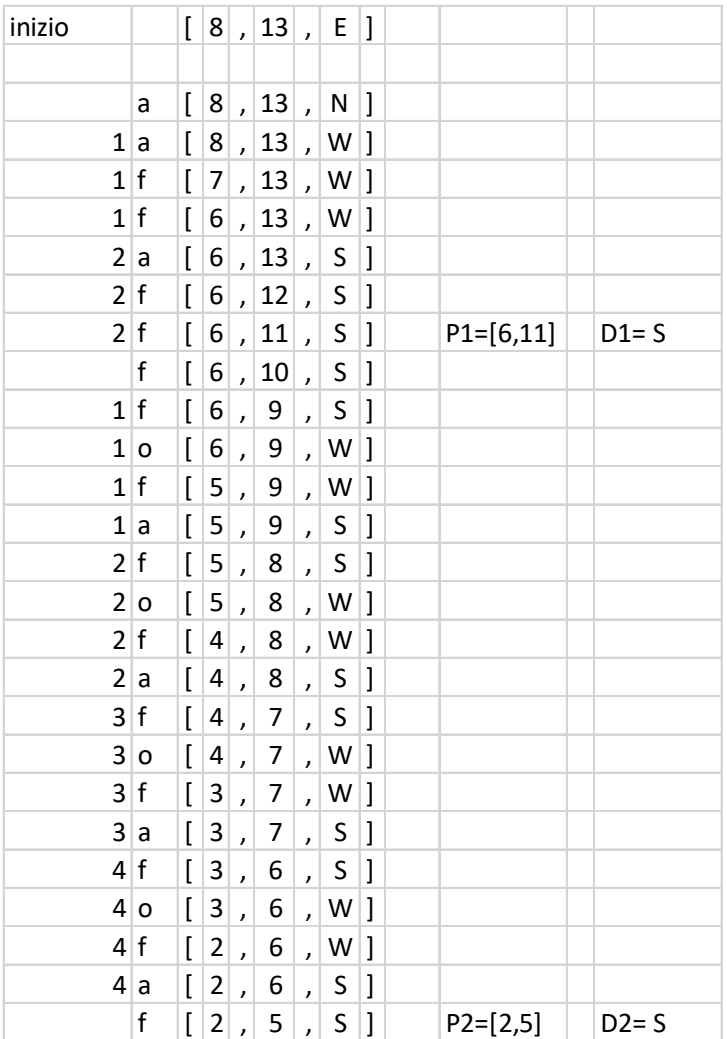

Per trovarle più velocemente, è utile osservare che il primo comando r, ad ogni ripetizione sposta in avanti il robot di 2 posizioni e gira verso sinistra, mentre il secondo comando r esegue ad ogni ripetizione un movimento che complessivamente equivale a spostare il robot "in diagonale", ovvero lo sposta di una posizione lungo l'asse delle X e di una lungo l'asse delle Y.

# **ESERCIZIO 3**

## **Premessa.**

Si faccia riferimento alla GUIDA OPS 2020-21, problema ricorrente GRAFI o SOTTOSEQUENZE **PROBLEMA**

Data la seguente lista:

[66,70,14,53,48,79,30,40]

Si trovi:

- 1. Il numero N uguale alla lunghezza della più lunga sottosequenza decrescente.
- 2. Il numero M uguale al numero di sottosequenze decrescenti che contengono il numero 53.
- 3. Il numero K uguale al numero delle sottosequenze decrescenti di lunghezza 3 con somma degli elementi multipla di 4.

Scrivere N, M e K nella tabella sottostante.

N

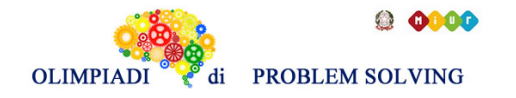

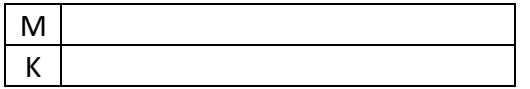

SOLUZIONE

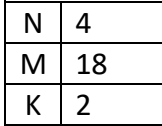

## COMMENTI ALLA SOLUZIONE

Per risolvere il problema cerchiamo le sottosequenze decrescenti più lunghe. A tale scopo si consiglia di procedere in maniera sistematica, considerando uno alla volta gli elementi dal primo all'ultimo. Per ciascun elemento si trovano tutti gli elementi che possono seguirlo in una sottosequenza decrescente più lunga possibile. A partire da ciascuno dei secondi, si cercano i terzi in modo analogo.

Sottosequenze che iniziano con 66:

[66,14] [66,53,48,30] [66,53,48,40] [66,53,48] [66,53,30] [66,53,40] [66,48,30] [66,48,40] [66,30] [66,40]

Al momento la lunghezza massima delle sottosequenze decrescenti trovate è 4. Sottosequenze che iniziano con 70:

[70,14] [70,53,48,30] [70,53,48,40] [70,53,48] [70,53,30] [70,53,40] [70,48,30] [70,48,40] [70,30] [70,40] Sottosequenze che iniziano con 14: [14] Sottosequenze che iniziano con 53: [53,48,30] [53,48,40] [53,30] [53,40]

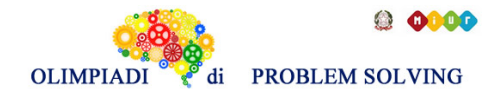

Sottosequenze che iniziano con 48: [48,30] [48,40]

Non è necessario elencare le sottosequenze che iniziano con 79, 30 o 40 siccome gli elementi rimanenti alla destra di 79 sono solo 2 e quindi tali sottosequenze avranno lunghezza massima (potenziale) 3 e non saranno quindi in grado di superare le sottosequenze già trovate di lunghezza 4.

La lunghezza massima di una sottosequenza decrescente è quindi **4**.

Cerchiamo adesso il numero di sottosequenze decrescenti che contengono il numero 53 (attenzione: le sottosequenze trovate sopra sono semplicemente le sottosequenze più lunghe ) Elenchiamole per lunghezza crescente:

- 1. [53]
- 2. [66,53], [70,53], [53,48], [53,30], [53,40]
- 3. [66,53,48], [66,53,30], [66,53,40], [70,53,48], [70,53,30], [70,53,40], [53,48,30], [53,48,40]
- 4. [66,53,48,30], [66,53,48,40], [70,53,48,30], [70,53,48,40]

Per aiutarsi nel trovare tutte le liste contenenti il numero 53 può essere di aiuto cercare prima tutti I numeri che possono precedere 53 (66 e 70) e tutti quelli che possono seguirlo (48,30,40); da notare inoltre che le liste da 3 o 4 elementi sono costruite aggiungendo elementi a quelle già trovate di lunghezza inferiore.

Il totale delle liste che contengono il numero **53** è quindi 1 + 5 + 8 + 4 = **18**

Per trovare il numero K cominciamo calcolando la somma degli elementi delle sottosequenze d lunghezza 3 e vediamo quali sono multiple di 4:

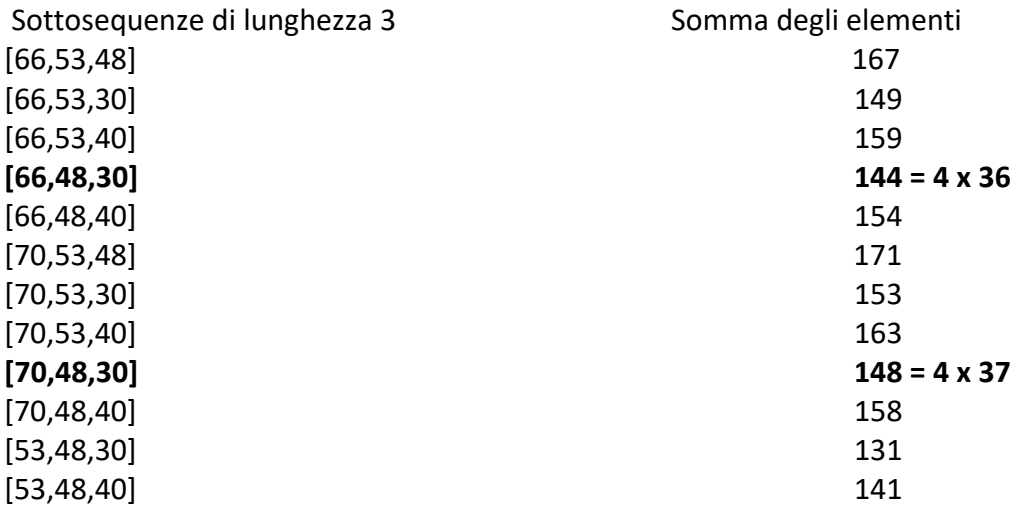

Il numero **K** corrisponde quindi a **2** ovvero esistono due sottosequenze decrescenti di lunghezza 3 con somma degli elementi multipla di 4.

## **ESERCIZIO 4**

Si faccia riferimento alla GUIDA OPS 2020-2021, problema ricorrente CRITTOGRAFIA **PROBLEMA**

1. Usando il cifrario di Cesare, cifrare la parola FAGIANO con chiave 13

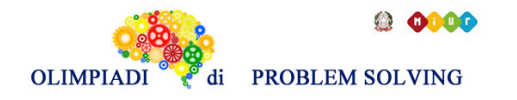

- 2. Usando il cifrario di Cesare, decifrare il messaggio WKBO MKVWY sapendo che è stato cifrato con chiave 10
- 3. Determinare la chiave del cifrario di Cesare con cui il messaggio costituito dalla parola che indica la capitale della SPAGNA diventa RFIWNI

Scrivere le risposte nella tabella sottostante nella riga che corrisponde al numero della domanda. Se la risposta è costituita da più parole ogni parola deve distanziarsi dall'altra di un SOLO spazio.

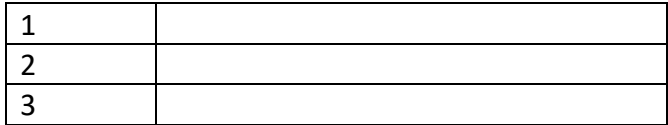

#### SOLUZIONE

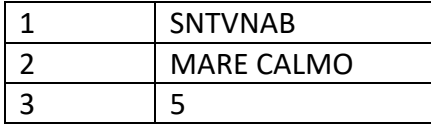

# COMMENTI ALLA SOLUZIONE

1.La chiave 13 del cifrario di Cesare è la seguente

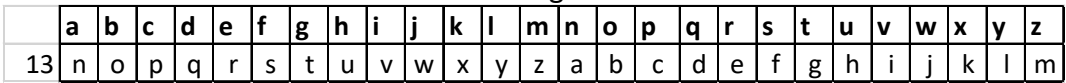

da cui segue:

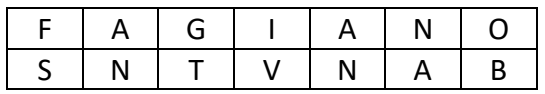

2.Utilizzando la chiave 10 per decrittare il messaggio WKBO MKVWY

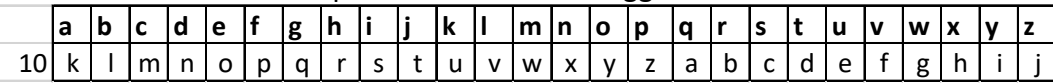

## otteniamo MARE CALMO

3.Dalle indicazioni sappiamo che MADRID deve cifrarsi in RFIWNI.

Questo si ottiene utilizzando la chiave 5

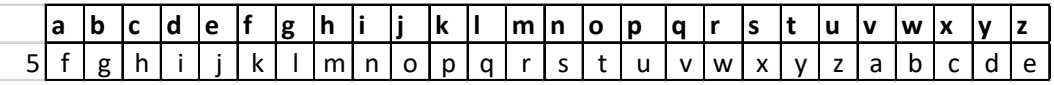

## **ESERCIZIO 5**

Si faccia riferimento alla GUIDA OPS 2020-2021, problema ricorrente FATTI E CONCLUSIONI **PROBLEMA**

Anna, Bruna e Camilla amano viaggiare per l'Italia. Le ultime città visitate sono state Torino, Firenze e Palermo. Hanno compiuto l'ultimo viaggio nel 2016, 2017, 2018. I nomi delle città visitate e l'anno sono elencati in ordine casuale (e quindi non si corrispondono ordinatamente).

Si conoscono i seguenti fatti:

- 1. L'ultima città visitata da Anna è in Sicilia
- 2. L'ultima visita a Firenze è stata fatta due anni prima di quella di Palermo
- 3. Bruna non è mai stata in Toscana

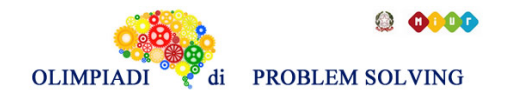

Dai fatti elencati, rispondere alle seguenti domande:

- 1. Quale città ha visitato Anna?
- 2. In quale anno Bruna ha compiuto l'ultimo viaggio?
- 3. Chi ha visitato Firenze?

Scrivere la soluzione nella riga corrispondente della tabella sottostante:

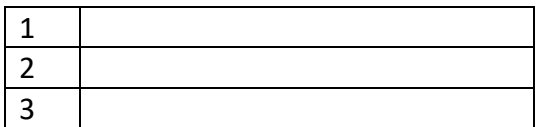

#### SOLUZIONE

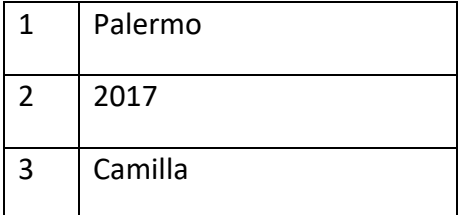

#### COMMENTI ALLA SOLUZIONE

Fatto1 Anna ha visitato Palermo

Fatto2 Palermo è stata visitata nel 2018 e Firenze nel 2016 Fatto3 Per il fatto1 Bruna ha visitato Torino e Camilla Firenze Possiamo compilare la tabella

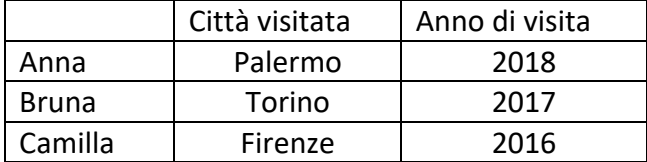

e rispondere alle domande

## **ESERCIZIO 6**

Si faccia riferimento alla GUIDA OPS 2020-21, ELEMENTI DI PSEUDOLINGUAGGIO

# **PROBLEMA**

In questo PROBLEMA si devono sostituire i caratteri X e Y col nome di una delle due variabili A e B.

procedure Calcolo1; variables A, B, C, D integer; read A, B;  $C = B + X + 1;$  $D = C + Y;$ write C, D; end procedure;

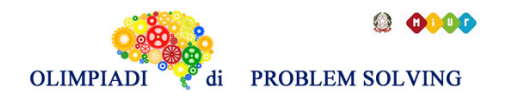

In input vengono letti i valori A = 8 e B = 2. Trovare i nomi di variabili da sostituire a X e Y in modo che in output si abbia C = 5 e D = 13. Scrivere la soluzione nella tabella sottostante.

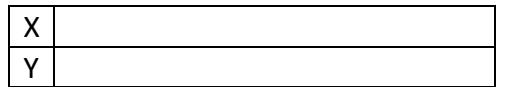

SOLUZIONE

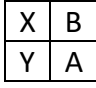

COMMENTI ALLA SOLUZIONE

Per ottenere  $C = 2 + X + 1 = 5$  si deve porre  $X = B = 2$ ; per ottenere  $D = C + Y = 5 + Y = 13$  si deve porre  $Y = A = 8$ .

# **ESERCIZIO 7**

Si faccia riferimento alla GUIDA OPS 2020-21, ELEMENTI DI PSEUDOLINGUAGGIO **PROBLEMA** procedure Calcolo2; variables A, B, M integer; read A, B;  $M = A$ ; if B >M then **Y** = **X**; endif; write **Y**; end procedure

Trovare le sostituzioni per X e Y con variabili della procedura in modo che in output venga scritto il valore maggiore tra i due letti in input. Scrivere la soluzione nella tabella sottostante.

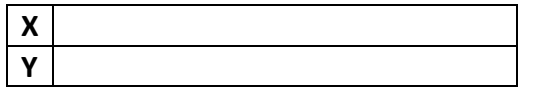

SOLUZIONE

 $X \mid B$  $M$ 

COMMENTI ALLA SOLUZIONE La procedura corretta è la seguente:

```
variables A, B, M integer;
read A, B;
M = A;
if B > M then M = B; endif;
write M;
```
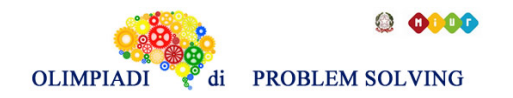

end procedure;

Dunque  $X = B$  e  $Y = M$ .

# **ESERCIZIO 8**

Si faccia riferimento alla GUIDA OPS 2020-21, ELEMENTI DI PSEUDOLINGUAGGIO **PROBLEMA**

procedure Calcolo3; variables A, B, C, M integer; read A, B, C;  $M = A$ ; if  $M > B$  then  $M = B$ ; endif; if  $M > C$  then  $M = C$ ; endif; write M; end procedure;

I valori letti in input sono A=9, B=11 e C=7; trovare il valore di M in output e scriverlo nella casella sottostante.

(All'inizio M = A; il valore di M cambia se i predicati B<M e C< M sono veri).

M

SOLUZIONE  $M$  7

## COMMENTI ALLA SOLUZIONE

La sequenza dei valori attribuiti alla variabile M è la seguente:

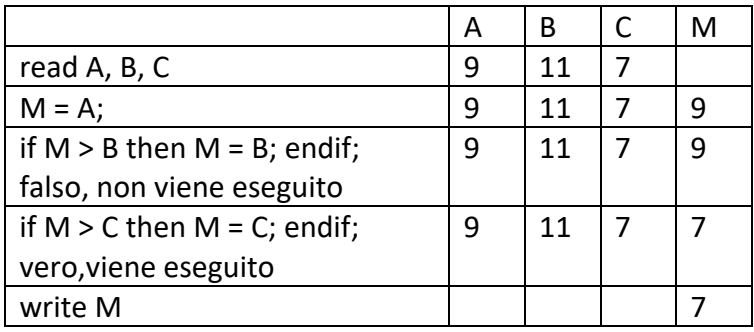

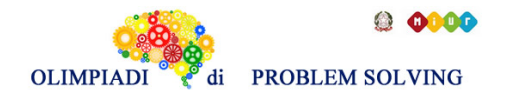

**ESERCIZIO 9** Si faccia riferimento alla GUIDA OPS 2020-21, ELEMENTI DI PSEUDOLINGUAGGIO **PROBLEMA**

procedure Calcolo4; variables A, B, C, M integer; read A, B, C;  $M = A$ ; **if B > M then M = X; endif; if C > M then M = Y; endif;** write M; end procedure;

Trovare la variabile da sostituire a **X e Y** sapendo che la procedura deve scrivere in output il **maggiore** dei tre numeri letti in input. Scrivere la risposta nella tabella sottostante **Nota Bene**. Si ipotizza che il maggiore sia A; questo valore di M può essere aggiornato prima se B è maggiore di M e poi se C è maggiore di M.

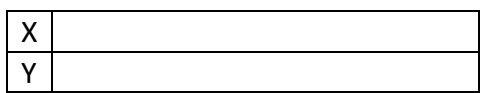

SOLUZIONE

X B  $\mathsf{C}$ 

COMMENTI ALLA SOLUZIONE Commento traccia con  $A = 8$ ,  $B = 9$ ,  $C = 7$ 

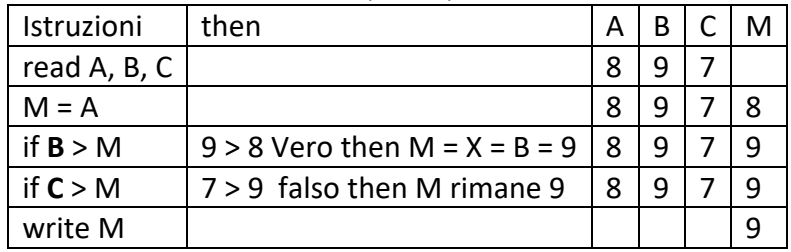

Commento traccia con  $A = 7$ ,  $B = 5$ ,  $C = 8$ 

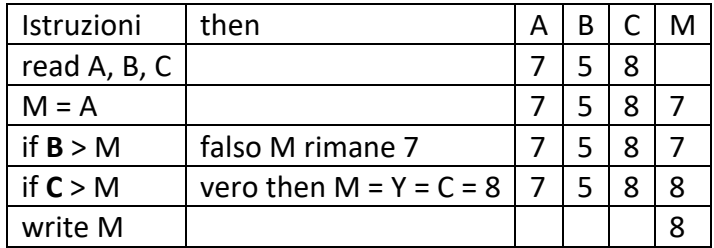

In entrambi i casi vediamo che X = B e Y = C.

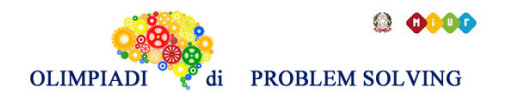

**ESERCIZIO 10** Si faccia riferimento alla GUIDA OPS 2020-21, ELEMENTI DI PSEUDOLINGUAGGIO **PROBLEMA** procedure Calcolo5; variables A, B, C, M integer; read A, B, C; if  $A > B$  then  $M = A$ ; else  $M = B$ ; endif; if  $M < C$  then  $M = C$ ; endif; write M; end procedure;

Calcolare il valore di M se A = 15, B = 17, C = 9 e scriverlo nella casella sottostante.

M

SOLUZIONE

 $M \mid 17$ 

# COMMENTI ALLA SOLUZIONE

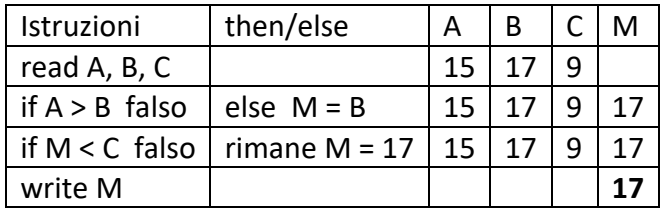

# **ESERCIZIO 11**

Si faccia riferimento alla GUIDA OPS 2020-21, ELEMENTI DI PSEUDOLINGUAGGIO **PROBLEMA**

procedure Calcolo6; variables A, B, C, D, E, M, N integer; read A, B, C, D; if  $A < B$  then  $M = A$ ; else M = B; endif; if  $C > D$  then  $N = D$ ; else  $N = C$ ; endif;  $E = M$ ;

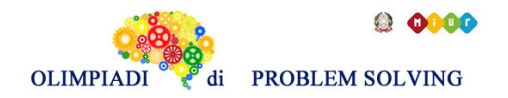

If  $X < Y$  then  $Y = Z$ ; endif; write E; end procedure;

Trovare le sostituzioni per X, Y e Z in modo che la procedura stampi il valore minore fra quelli letti in input. (M è il più piccolo fra A e B; N è il più piccolo fra C e D) Scrivere la risposta nella tabella sottostante.

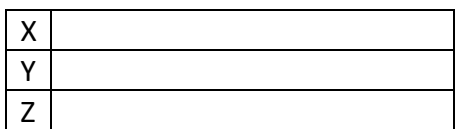

SOLUZIONE

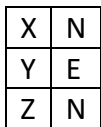

COMMENTI ALLA SOLUZIONE M è il minore tra A e B N è il minore tra C e D

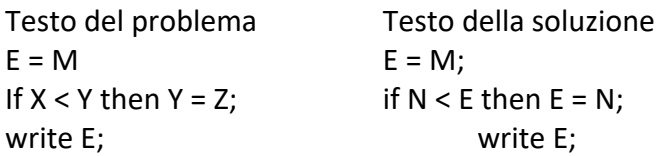

## **ESERCIZIO 12**

## **PROBLEM**

Raj, Sheldon, Howard, and Leonard compete in a running race. How many different combinations of arrival orders can you calculate? Write your answer as an integer in the box below.

**SOLUTION** 

24

# TIPS FOR THE SOLUTION

In order to answer the question we observe that we have four choices for the first place, three for the second, two for the third and one for the fourth. So the answer is  $4x3x2x1=24$ . Another way to obtain the same result is to count one by one all of the possible combinations: RSHL, RSLH, RLSH, RLHS, RHSL, RHLS, SLRH, SLHR, SRHL, SRLH, SHRL, SHLR, LSHR, LSRH, LHSR, LHRS, LRSH, LRHS, HRLS, HRSL, HSRL, HSLR, HLSR, HLRS.

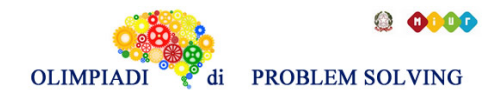

# **ESERCIZIO 13 ANALISI DEL TESTO:**

Osserva con attenzione le due immagini che riguardano la pubblicità della pasta "Barilla" e poi rispondi agli stimoli che ti vengono proposti. La risposta corretta è solamente UNA.

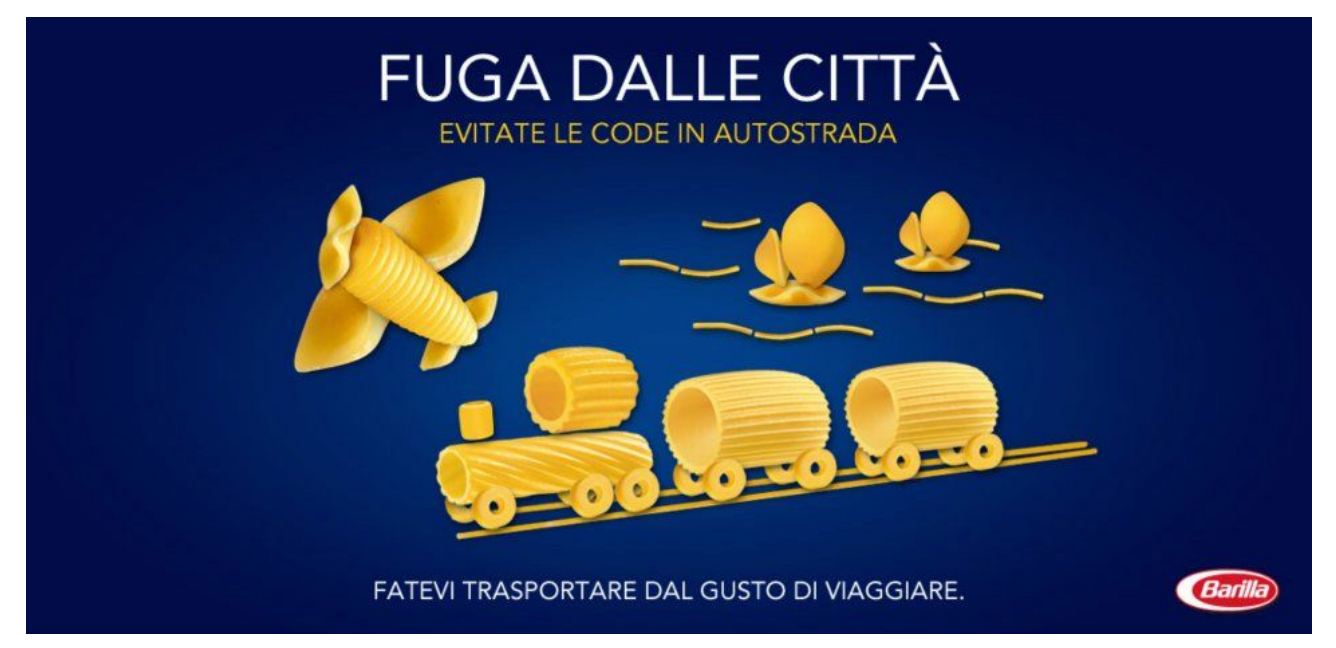

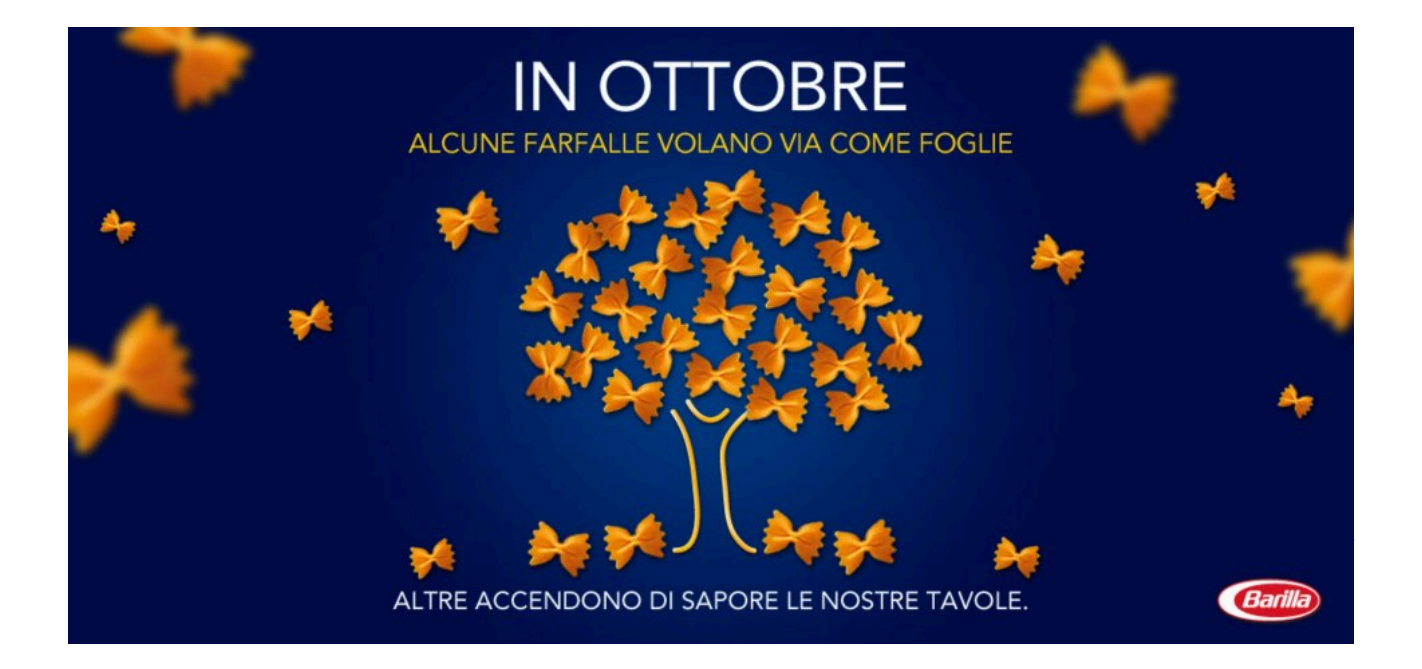

# **1. Entrambe le due immagini pubblicitarie sono state pensate**

- A. Usando il CONTRASTO come idea di fondo;
- B. Usando la METAFORA come idea di fondo;
- C. Usando il CONFRONTO con il mondo naturale, come idea di fondo;
- D. Usando la struttura del FUMETTO come idea di fondo.

# **2. La forma della pasta pubblicizzata**

- A. È usata, in entrambe le immagini, per mostrare la grande varietà di prodotti che l'azienda Barilla commercializza sul mercato;
- B. Non ha nessuna relazione con i testi che vedi nelle immagini;
- C. È usata per creare disegni che, in solo una delle due immagini, sono strettamente in relazione con i testi scritti;
- D. È usata per creare disegni che, in entrambe le immagini, sono strettamente in relazione con i testi scritti.
- **3. I concetti espressi dai testi (fuggire dalla città caotica; volare come foglie in autunno) sono "tradotti" in immagini con l'utilizzo di questa idea:** 
	- **A.** Nella prima pubblicità è usata la "similarità", nell'altra, si gioca tutto grazie alla forma della pasta stessa;
	- **B.** Nella prima pubblicità si usa l'idea della "varietà" delle proposte, nell'altra si usa l'idea dell'antitesi;
	- **C.** Nella prima pubblicità tutto è molto "nascosto" e si deve usare un forte intuito; nella seconda accade esattamente il contrario, tutto è molto evidente e non c'è bisogno di usare l'intuito;
	- **D.** Nella prima pubblicità si utilizza l'idea dell'alternativa, nell'altra, il concetto è rafforzato anche dall'effetto ottico – fotografico.
- **4. Ciò che accomuna, a livello di testo, le due immagini pubblicitarie è**
	- A. L'utilizzo, qua e là, di elementi linguistici legati alla seconda persona plurale;
	- B. L'utilizzo, qua e là, di verbi imperativi;
	- C. L'utilizzo, qua e là, di complementi oggetti;
	- D. L'utilizzo, qua e là, sia di aggettivi, sia di pronomi indefiniti.

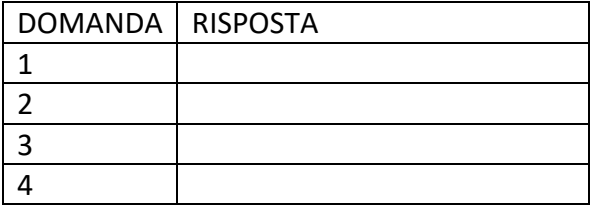

#### SOLUZIONE

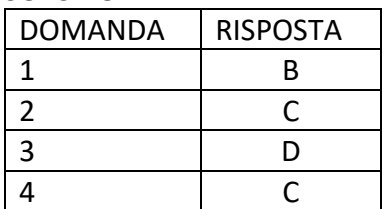

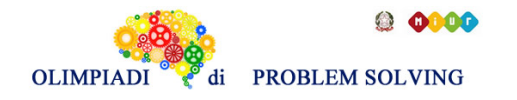

# COMMENTI ALLA SOLUZIONE

- 1. La prima immagine è costruita sull'idea della metafora e anche dell'antitesi: se si "segue" il percorso della pasta Barilla, si è antitetici alle code in autostrada; non la seconda che è costruita su di un rapporto metaforico, ma non antitetico: le farfalle che volano sono solo un'alternativa a quelle della "tavola", non si contrappongono [Risposta A errata, B corretta]. La prima immagine non gioca sul confronto con il mondo naturale (autostrada) [risposta C, errata] e le due figure non hanno a che fare con la struttura del fumetto (no nuvolette con il testo, no andamento a striscia ecc.) [risposta D, errata].
- 2. La seconda immagine presenta una stretta connessione tra il testo e la forma della pasta, cioè le farfalle [risposta C, corretta]; nella prima immagine, i testi parlano di code, autostrade e viaggi che non sono direttamente in relazione con la forma della pasta pubblicizzata [risposta D, errata]; la risposta A, potrebbe avere un fondamento di verità per la prima immagine, ma non per la seconda in cui compaiono solo farfalle [risposta A, errata].
- 3. Nella prima pubblicità si parla di evitare le code dell'autostrada e si propongono, attraverso i disegni realizzati con le diverse forme di pasta, tutti mezzi di trasposto **alternativi** a quelli dell'automobile (aereo, treno, barca a vela); nella seconda, l'uso del fuoco e del fuori fuoco (effetto ottico – fotografico) rende perfettamente l'idea delle farfalle in volo [risposta D, corretta]; le altre risposte contengono affermazioni o in parte o del tutto errate.
- 4. Elementi legati alla seconda persona plurale, che sono anche verbi imperativi (evitate, fatevi) compaiono solo nella prima immagine, non nella seconda [risposte A e B, errate]; nella seconda immagine compaiono sia aggettivi indefiniti (**alcune** farfalle) sia pronomi indefiniti (**altre**), cosa che non accade nella prima [risposta D, errata]; in entrambe, possiamo rintracciare complementi oggetti: nella prima, "evitate **le code**", nella seconda, "altre accendono di sapore **le nostre tavole**" [risposta C, corretta].

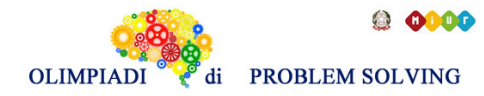

**Scuola Primaria - SQUADRE – Gara 5 – 20/21**